# EMPG FFY24 RPC Subgrant Program Applicant Briefing

Emily Harris, MPA

Engagement Section Chief

Vermont Emergency Management

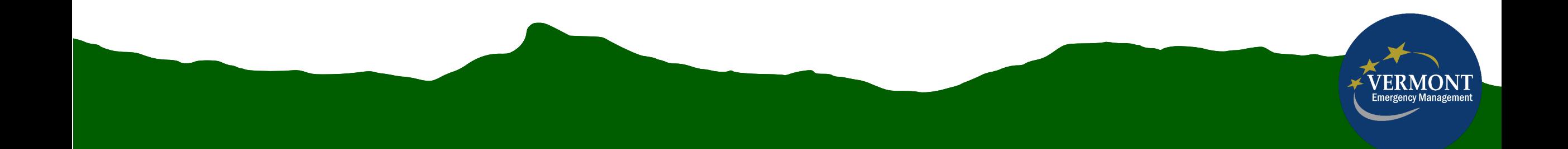

## Overview

- Briefly describe the application process
- Review Scope of Work (SOW)
- Review Notice of Funding Opportunity (NOFO)
- Take a deeper dive into the Docusign application
- Applications are due by noon on August 29.

## Application Process

- Process remains in docusign
- Multiple people can work on and "finish later" (Other Actions)
- Do not include \$ symbol in monetary fields, as it will cause formatting to not work
- Monetary fields can only be submitted by Financial Manager

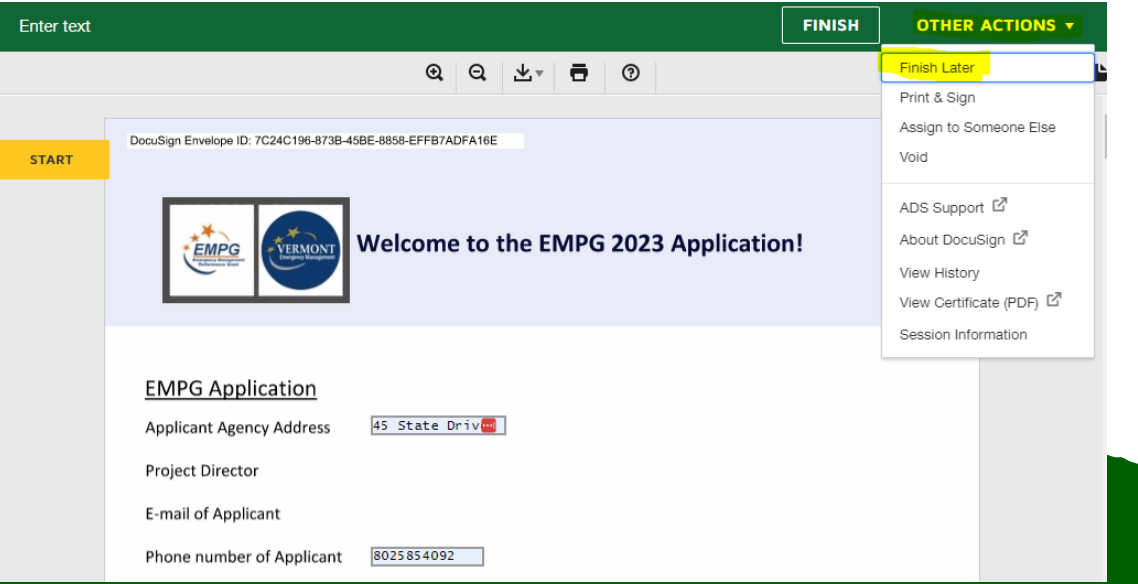

### Process

- SOW outlines all activities you must include in budget for each task
- Everything under SHALL must be included. Anything under MAY is allowable.

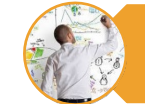

Technical Assistance and Education

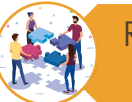

Regional Emergency Management Committees (REMCs)

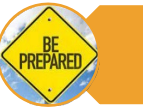

Statewide Emergency Response **Preparation** 

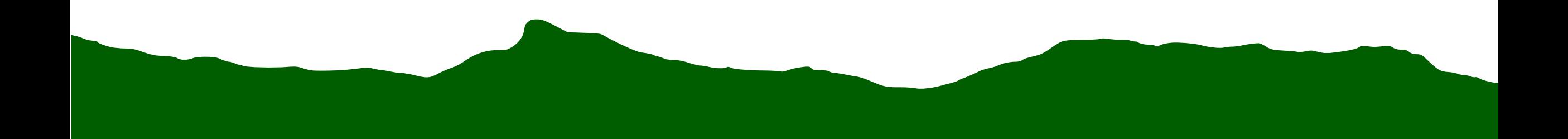

## Scope of work - changes

- Removed Local Planning task
- Technical Assistance & Education:
	- <sup>o</sup> Removed quarterly in person meetings.
	- <sup>o</sup> Removed Hazard Mitigation Grant Program from Grant Applications.
	- <sup>o</sup> Removed conducting exercises and taking HSEEP training.
	- <sup>o</sup> Added "Spring Flood Seminar" to list of meetings.
	- <sup>o</sup> Clarified attendance at LEPC meeting.
	- <sup>o</sup> Placed limit on direct work with other State Entities (8 hours per quarter)
	- Serving as a board member must be approved ahead of time.
- Regional Emergency Management Committee No changes.
- Statewide Emergency Response Preparation
	- <sup>o</sup> RPCs limited to roles in Planning & Situational Awareness
	- <sup>o</sup> Limited to 2 SEOC trained staff
	- $\circ$  Removed minimum amount of training hours required (previously 1 no minimum for budget)
	- <sup>o</sup> Please be aware that the existing exercise budget of hours includes Binary Blizzard local host (October 2024). We'll be updating the training policy for the SEOC in mid June, but there will be no impact on the RPCs – this is only to update requirements for other roles that RPCs don't fill.

## Statewide Emergency Response Preparation Training Requirements

No change from last year. Before participating in the SEOC, any individual filling an SEOC Section Staff role is required to complete:

- Incident Command System 100
- State Emergency Operations Center Orientation
- WebEOC State User training
- Vermont SEOC Section Training (for the section they will be staffing)
- Incident Command System 200

## NOFO

- Equipment is no longer allowable.
- General Liability & Property Damage updated per December 2023 state policy.
- Budget has been updated with the overall 20% reduction, matching the stated formula, and including updated census and city/town numbers.
- Each application will require a list of items included as part of the indirect rate.
- Period of Performance:
	- October 1, 2024 September 30, 2025

## Application Demo

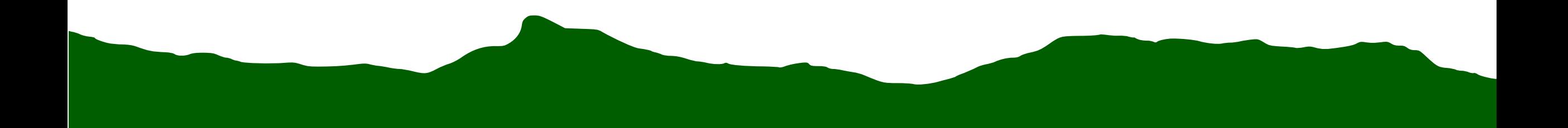

### **You can SAVE the application at any point.**

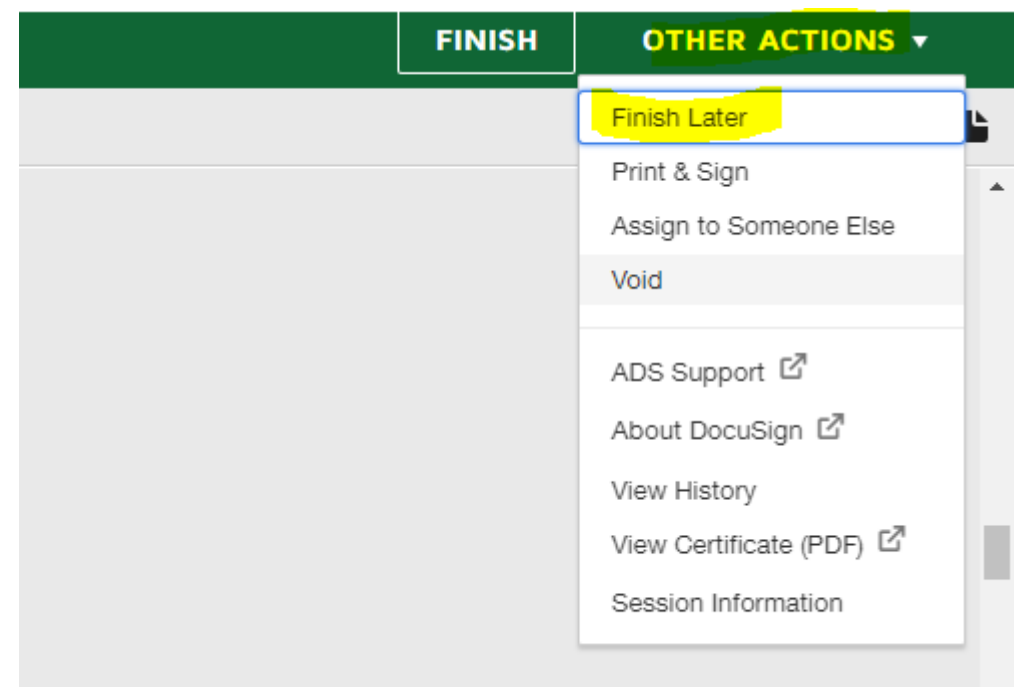

### **You must "finish" application when complete**

- Financial Manager & Project Director both need to select "finish" when their sections are complete.
- If you select finish but haven't completed required fields, it won't let you "finish" – it will direct you to where required fields are still missing.
- VEM will only receive a notification once both individuals complete required sections and select finish.

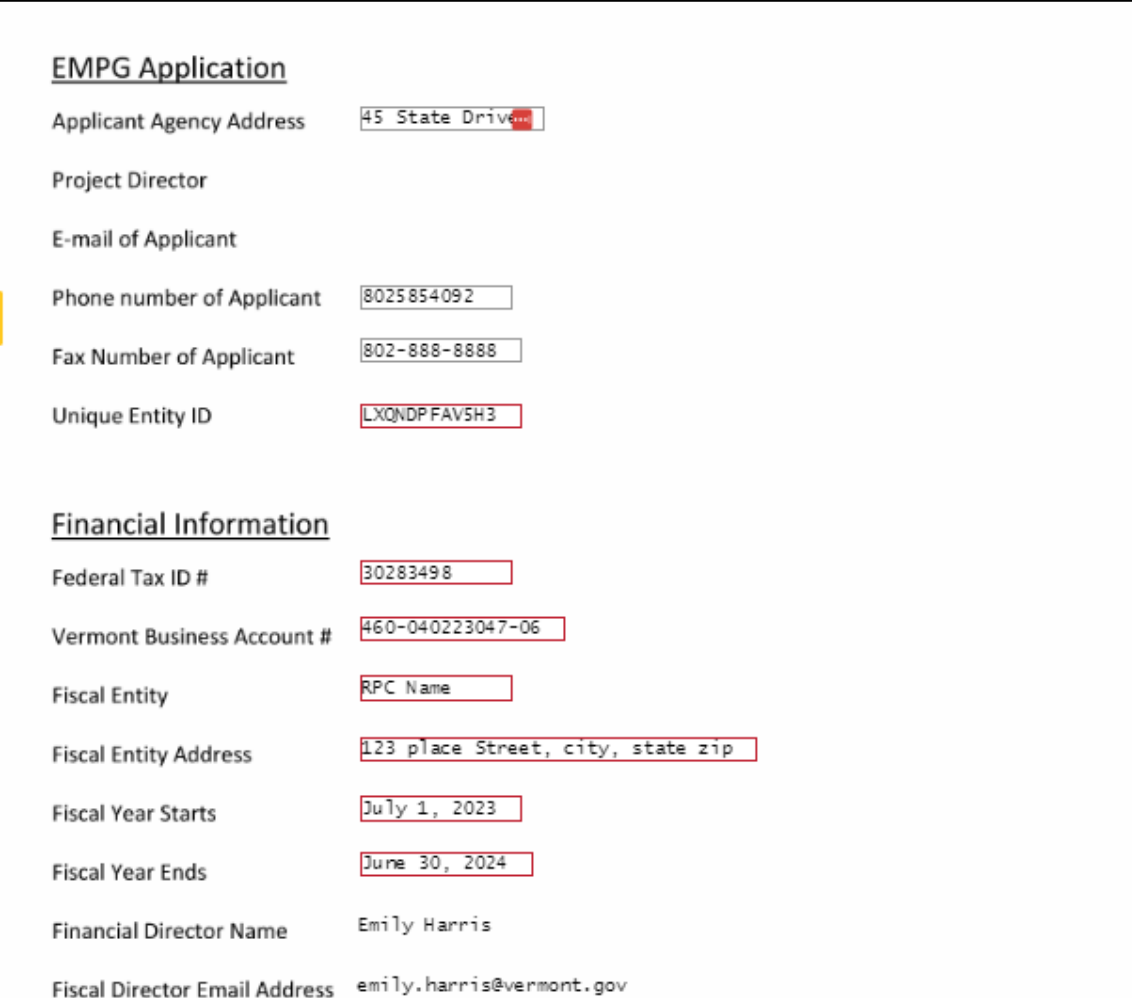

- Fields your position is required to complete before submitting are highlighted in red
- Project Director & Email, and Financial Director & Email are pre-populated.

#### REGIONAL PLANNING COMMISSIONS

EMERGENCY MANAGEMENT PERFORMANCE GRANT (EMPG) - FEDERAL FISCAL YEAR 2024

SCOPE OF WORK FOR OCTOBER 1, 2024 - SEPTEMBER 30, 2025

The purpose of this document is to serve as guidance to assist Regional Planning Commissions (RPCs) in drafting applications for EMPG 2024 funding. Detailed descriptions of the work elements and associated tasks identified below, and staff hours will be required for applications to be considered complete. Incomplete applications or applications requiring additional information will be returned for clarification.

Each RPC applying under EMPG 2024 will be required to perform the work elements outlined below. Items listed under "Each RPC shall" must be referenced in all applications, while items listed under "Each RPC may" are allowable in applications, but not required. To receive reimbursement of the tasks accomplished, RPCs must follow the Reporting Requirements outlined under each work element.

In the application, RPCs should list which core capability gaps they are working on improving and/or sustaining for each task area in their Scope of Work, based on the 2023 State Preparedness Report (SPR) high priority Core Capabilities. For further information on these areas, core capabilities and the THIRA/SPR process, see the FEMA Comprehensive Preparedness Guide 201, and the FEMA website for Core Capability definitions. See the identified core capability gaps below:

- · Planning
- . Public Information and Warning
- · Operational Coordination
- Physical Protective Measures  $\bullet$
- Cybersecurity
- . Supply Chain Integrity and Security
- . Risk Management for Protection Programs and Activities
- ٠ Infrastructure Systems
- . Long-Term Vulnerability Reduction
- . Intelligence and Information Sharing

### 1. Technical Assistance and Education

RPCs will provide technical assistance and overall regional/ statewide coordination for emergency preparedness, response, mitigation, and long-term recovery.

RPCs are encouraged to work with their RPC counterparts to ensure trainings and/or exercises\_will be crossjurisdictional and reach a wider audience. Courses or exercises which are coordinated between multiple RPCs can be claimed on each RPC's quarterly report.

Venue, food, and drink costs for meetings are allowable expenses, but should be kept to a minimum. Food and drink costs must adhere to US General Services Administration per diem rates, per registered participants attending the meeting. The US General Services Administration per diem rates vary by location but are, at a minimum:

- Each task area only includes FEMA Core Capabilities and narrative.
- For details about that task area, please see Scope of work

**Federal Share Application** Project Details - Task 1: Technical Assistance and Education **Mission Area: Preparedness** 

Select all applicable FEMA Core Capabilities you are including in your budget:

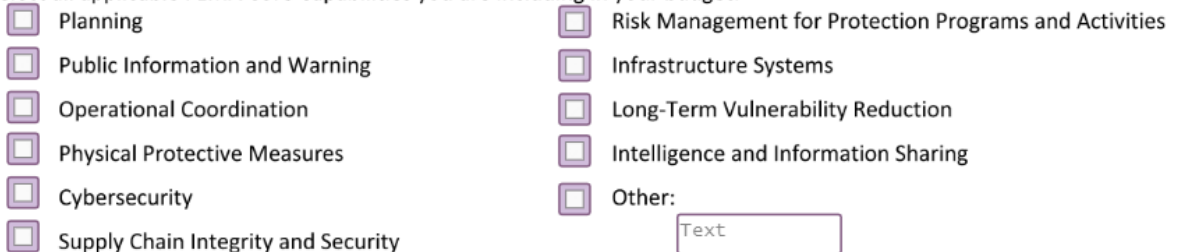

### Provide a brief narrative to explain your proposed work on this task:

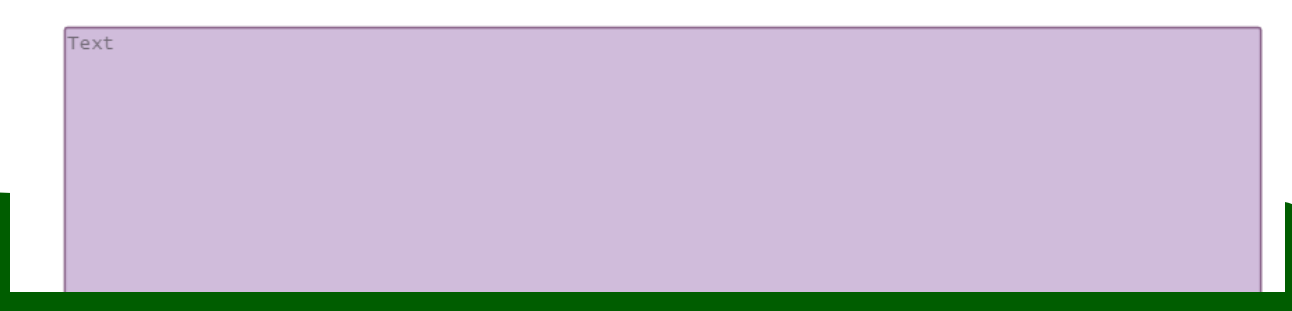

### **Federal Share Budget**

FED SHARE: Please define your DIRECT COST budget for each task. Please enter information into the table and the totals will populate the field below. You will need to input your indirect rate and calculate the indirect costs after.

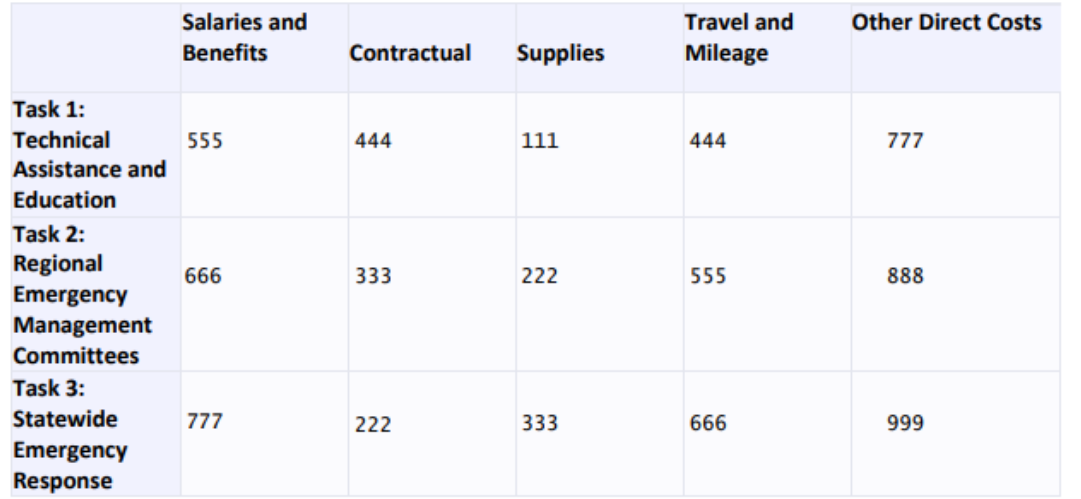

FED SHARE: Salaries and Benefits Total 1,998.00

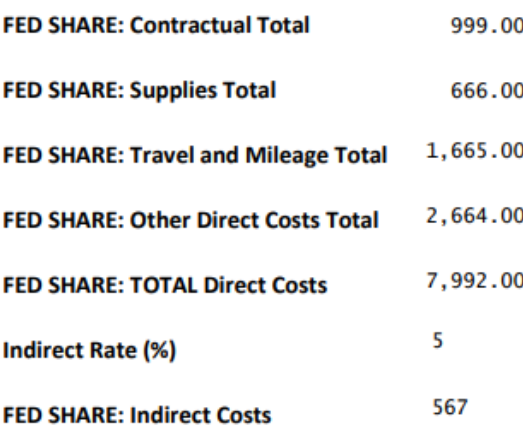

- Do not include \$ symbols or calculations will not work
- Check NOFO for maximum federal share
- Indirect rate and Indirect costs must be manually entered, as each RPC calculates indirects differently.

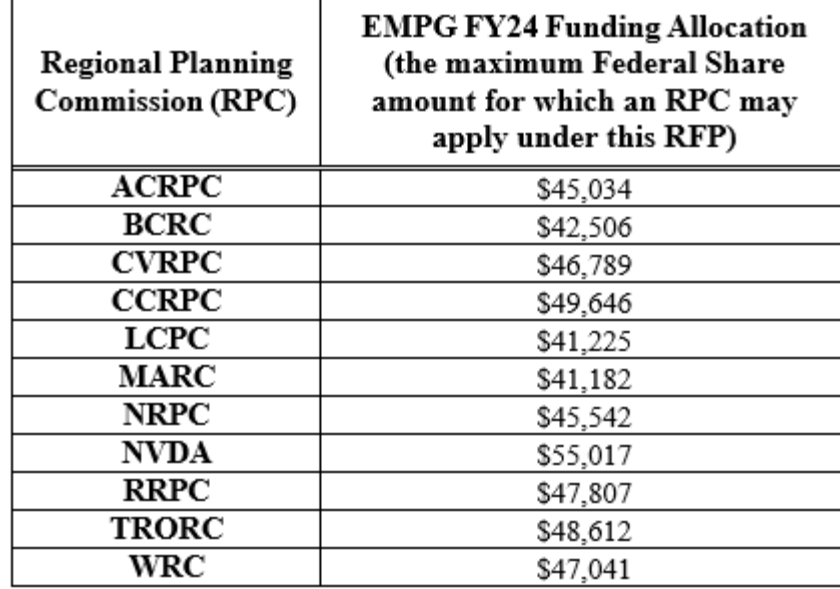

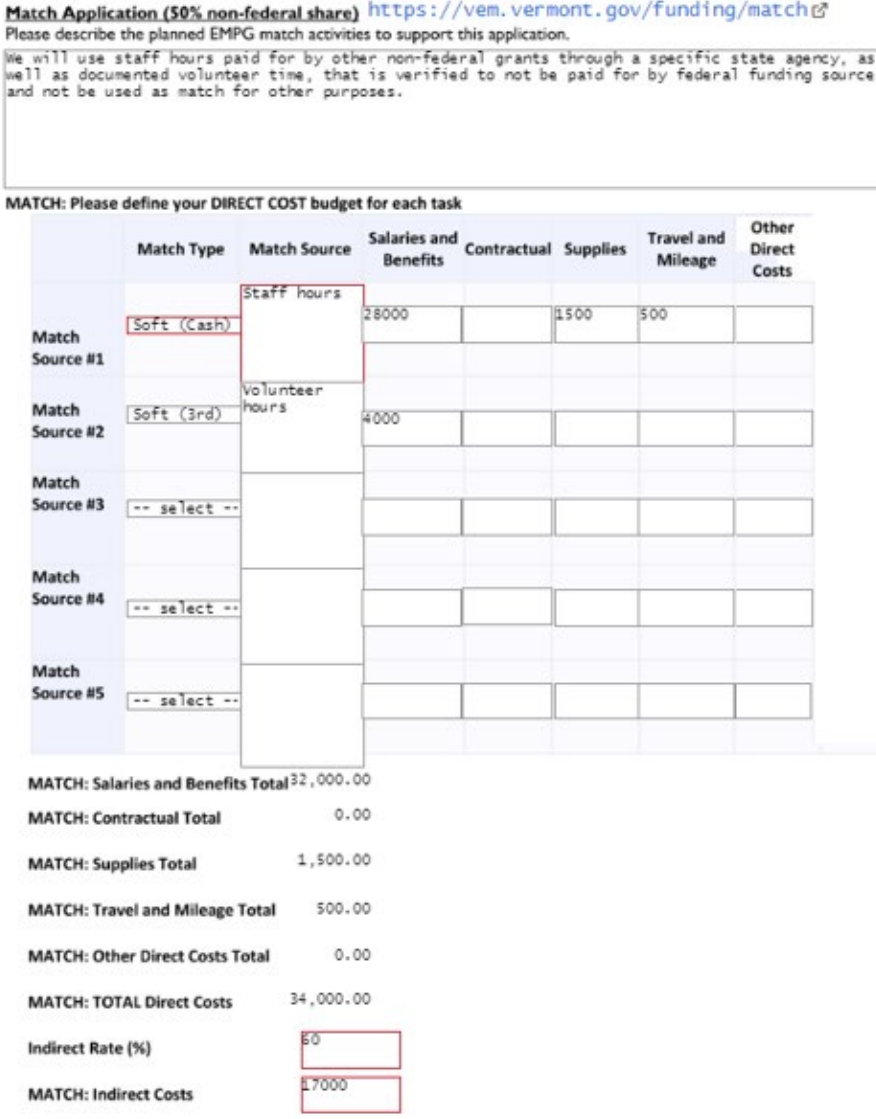

- Match must at least be 50%. You may choose to exceed that.
- Volunteer hours
- You need to complete a full row for each match source, but you do not need to complete all five if you do not have that many different sources.
- Match type descriptions available at: [https://vem.vermont.gov/fund](https://vem.vermont.gov/funding/match) [ing/match](https://vem.vermont.gov/funding/match)

### **Required Attachments**

To meet the Code of Federal regulations, the Vermont Department of Public Safety (DPS) requires all agencies to complete a financial risk assessment survey. This must be completed by your agency's fiscal agent annually.

lext

Risk assessment survey

Date last DPS Financial Risk Assessment submitted

Certificate of Insurance (COI)

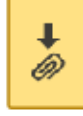

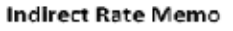

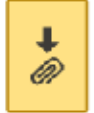

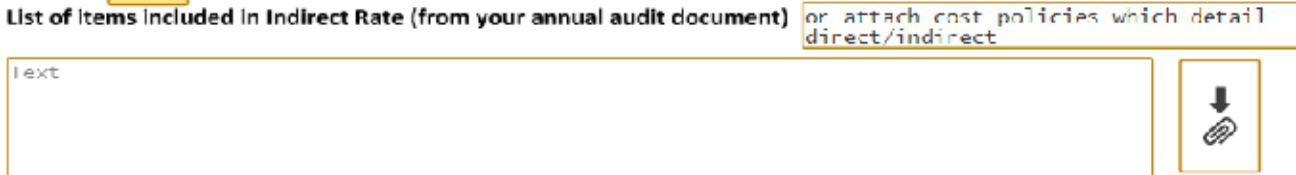

**Procurement Policy** 

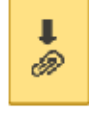

↓ ê

HFAIA Reporting of Subrecipient Executive Compensation

- Please attach all files. Once attached, box will turn grey and items will be added to the end of the document.
- You can either attach your cost policies which detail you direct vs indirect rate, or you can type in the items that are included in your indirect rate.

### **Application Summary**

**Project Director Signature** 

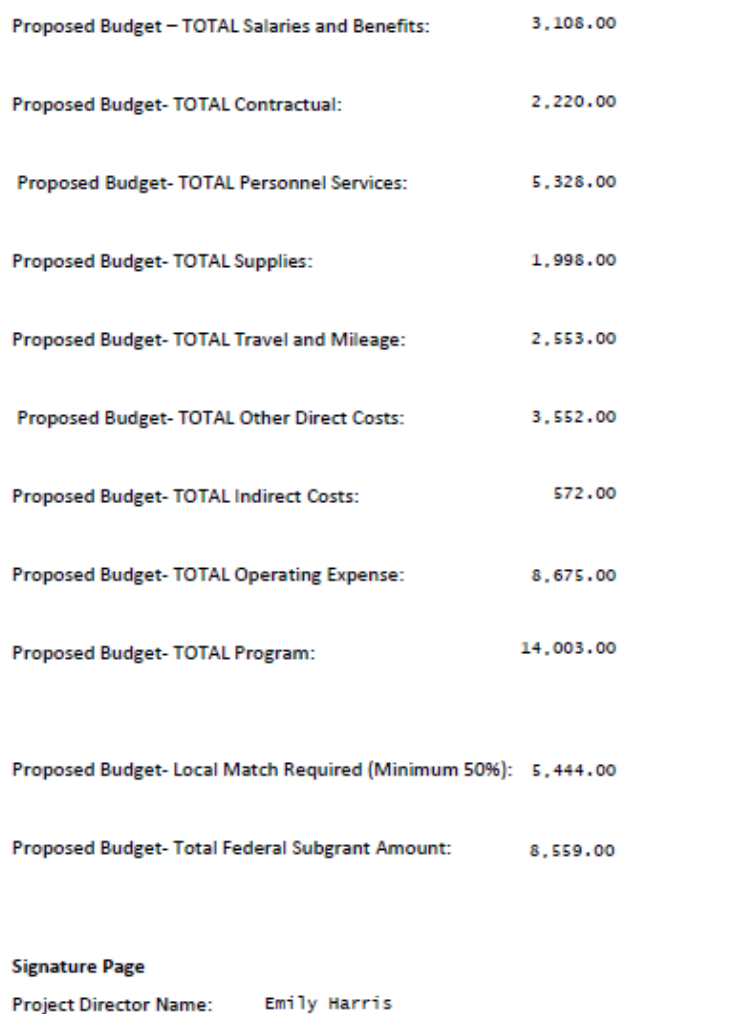

DocuSigned by County Herris 002095F334D45C

- Verify that all costs appear to be pulled over correctly.
- If not, verify you did not use \$ symbol
- Sign and finish when complete.

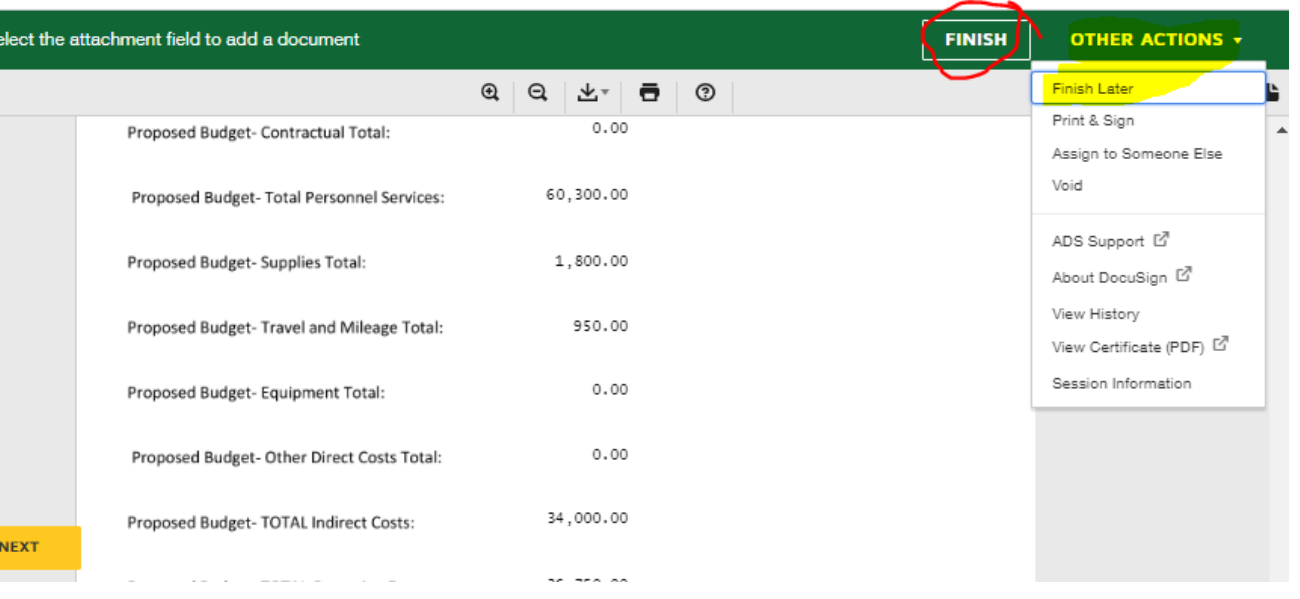

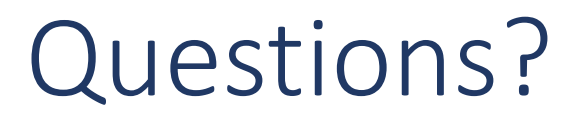

• DPS.EMPGGroup@vermont.gov

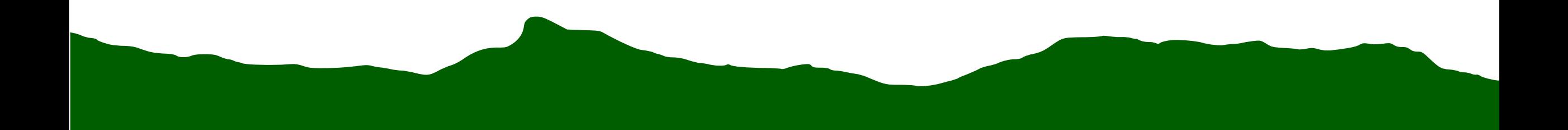